## SAP ABAP table COAPPLLOG FUNCT {Planning functions for function interface}

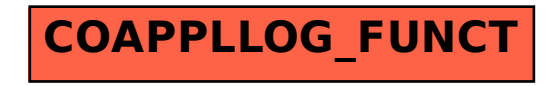